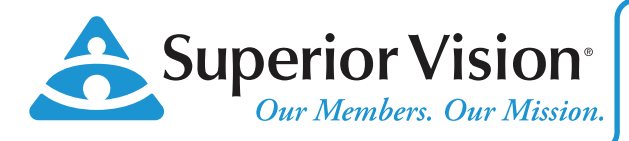

### **Getting Started Guide Member Portal**

Your member portal gives you quick access to your vision benefits information. Member account information is shared by all covered family dependents; family members may log in as the primary member.

# **Logging In**

#### **You can access the member portal by visiting our website at www.superiorvision.com**

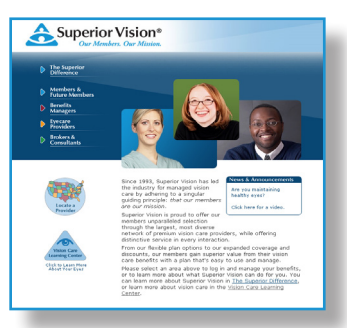

From the home page, select the "Members & Future Members" link.

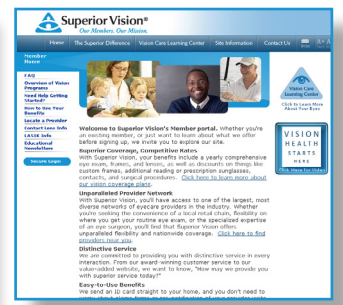

From the member home page, click the "Secure Login" button.

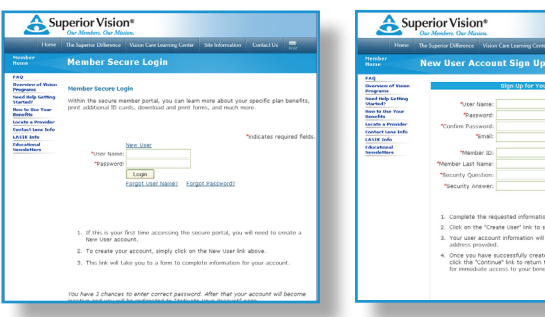

Click on "New User". The New User Account screen will let you create your own username and password for the secure area of the site. You will have immediate access.

For all subsequent visits, enter your login information to access the member portal.

## **Key Functions**

Within the secure area, you will have access to key functions for using your benefits:

- Locate a provider
- View your benefits coverage
- Request and print ID cards
- Manage your Web user account
- Download forms
- Contact Customer Service

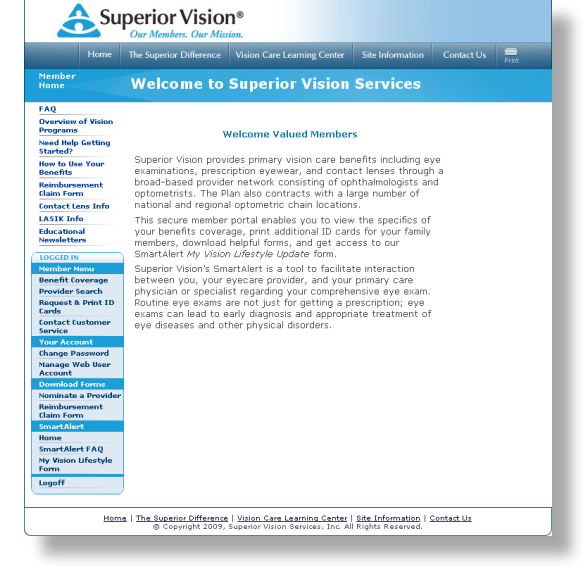

#### **Customer Service**

800-507-3800 Monday – Friday 5:00 AM to 6:00 PM PST Saturday 8:00 AM to 1:30 PM PST

Superior Vision Services, Inc • Corporate Headquarters: 11101 White Rock Road, Suite 150, Rancho Cordova, CA 95670 800-923-6766 • www.superiorvision.com

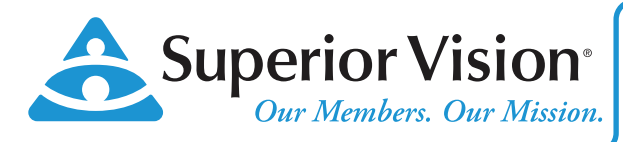

# **Finding In-Network Providers**

### **Unparalleled Provider Network**

Superior Vision has one of the nations largest provider networks, consisting of ophthalmologists and optometrists. We also have most national and regional optical chain locations, including Wal-Mart Vision Center, Target Optical, LensCrafters, Sam's Club Optical, Sears Optical, and many others. Finding the right eye care provider for you within our network is easy.

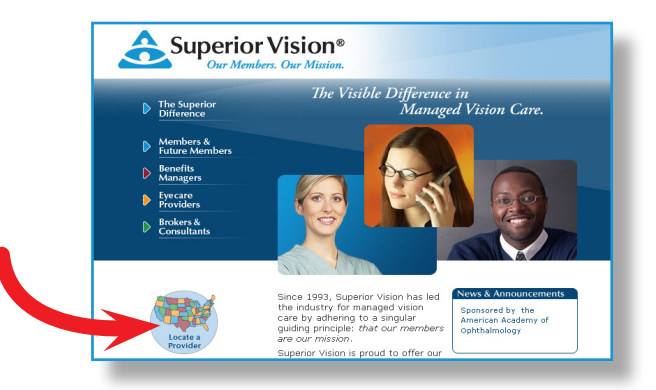

1. Login to www.superiorvision.com. Click on "Locate a Provider".

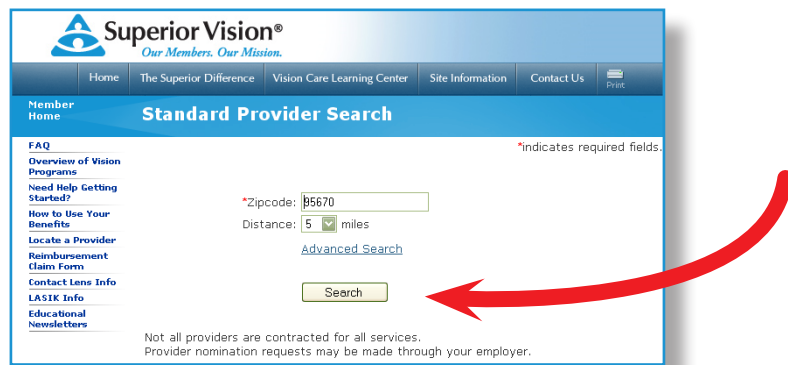

2. Enter your zip code and select the mile radius in which you would like the search to take place. Click "Search". You may also choose "Advanced Search" to find a specific provider by name, practice, or city.

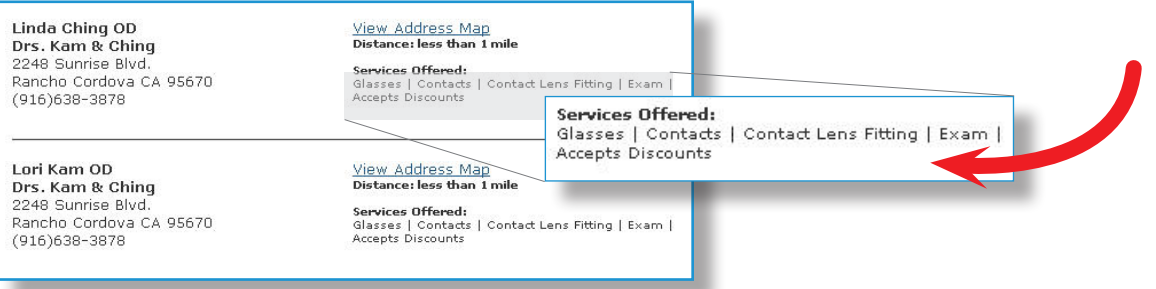

- 3. Review the list of eye care providers, and choose a provider. Make sure to review **Services Offered** and the provider's acceptance of discounts.
- 4. You may also call Customer Service at 800-507-3800.

Not all providers at each office or optical store location are network providers, so make sure to verify provider participation before you schedule your appointment. We look forward to providing you with Superior service.